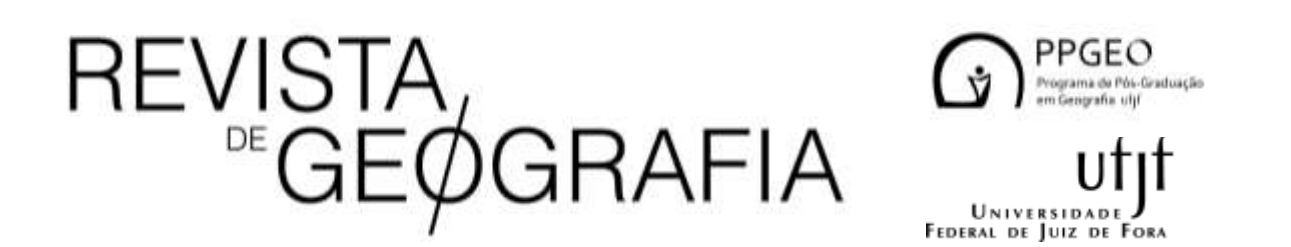

# **ANÁLISE DA DINÂMICA ESPACIAL DA COBERTURA VEGETAL NO OESTE DA BAHIA POR REDES NEURAIS**

ANALYSIS OF SPATIAL DYNAMICS OF VEGETATION COVER IN WESTERN BAHIA BY NEURAL **NETWORKS** 

### **Felippe de Oliveira Lima**

Universidade do Estado do Rio de Janeiro (UERJ) Rua São Franciso Xavier, 524, São Francisco Xavier, Rio de Janeiro – RJ – CEP: 2334-0000

#### **Alessandra Carreiro Baptista**

Universidade Federal Rural do Rio de Janeiro (UFRRJ) Km 07, Zona Rural, BR-465, Seropédica – RJ – CEP: 23890-000

#### **Leandro Andrei Beser de Deus**

Universidade do Estado do Rio de Janeiro (UERJ) Rua São Franciso Xavier, 524, São Francisco Xavier, Rio de Janeiro – RJ – CEP: 2334-0000

#### **Resumo**

O oeste do estado da Bahia possui importância na produção agrícola brasileira. Essa região concentra aproximadamente dois terços do produto interno bruto (PIB) agropecuário da Bahia. Nesse sentido, é de fundamental importância o conhecimento sobre o potencial agropecuário da localidade, tendo em vista as alterações causadas por ações antrópicas. A simulação de um estado futuro da paisagem foi possível através do módulo *Land Change Modeler* (LCM), do *software* TerrSet. Assim, este trabalho objetiva simular as alterações sofridas pela cobertura vegetal no cenário para 2050, utilizando imagens de satélite de diferentes épocas. Para o mapeamento do uso e ocupação da terra, foram utilizadas duas imagens orbitais para os anos de 1991 e 2018, com base no uso de variáveis explanatórias pelo algoritmo de Rede Neural Multi-Layer Perceptron (RNMLP). O estudo identificou consideráveis variações comparando as classes de vegetação e agricultura, mostrando uma perda de mais de 7 mil km<sup>2</sup> de vegetação para atividades agrícolas. Para um cenário de 2050, *ceteris paribus*, um ganho de aproximadamente 5 mil km² de ganho de agricultura foi simulada.

**Palavras-chave:** modelagem; cenários futuros; predição; desflorestamento; mudanças.

#### **Abstract**

The west of the state of Bahia is important in Brazilian agricultural production. This region concentrates approximately two thirds of the agricultural gross domestic product (GDP) of Bahia. In this sense, knowledge about the local agricultural potential is of fundamental importance, in view of the changes caused by anthropic actions. The simulation of a future state of the landscape was made possible through the Land Change Modeler (LCM) module, of the TerrSet software. Thus, this work aims to simulate the changes suffered by the vegetation cover in the scenario for 2050, using satellite images from different periods. For the mapping of land use and occupation, two orbital images for the years 1991 and 2018 were used, based on the use of explanatory variables by the Perceptron Multi-Layer Neural Network (RNMLP) algorithm. The study identified considerable variations comparing the classes of vegetation and agriculture, showing a loss of more than 7 thousand km² of vegetation for agricultural activities. For a scenario of 2050 ceteris paribus, a gain of approximately 5,000 km² of agricultural gain was simulated.

**Keywords:** modeling; future scenarios; prediction; deforestation; changes.

### **1. Introdução**

A *Food Agricultural Organization* (FAO) da Organização das Nações Unidas (ONU) afirma que a população mundial irá crescer mais de um terço até 2050, o equivalente a 2,3 bilhões de pessoas (FAO, 2014). Com esse crescimento em larga escala, fica imprescindível que regiões produtoras de alimentos sejam protegidas de ações antrópicas para que a oferta de alimentos não seja prejudicada.

À medida que as atividades humanas aumentam e se desenvolvem, o uso e ocupação da terra se modificam, assim, emerge a necessidade de compreensão da dinâmica dessas transformações.

Desta forma, há uma série de metodologias disponíveis para monitorar as mudanças na paisagem. Entre elas, destacam-se as tecnologias de geoprocessamento, que oferecem dados espaciais consistentes, cobrindo grandes áreas com um adequado detalhamento espacial e temporal.

De forma geral, o Sensoriamento Remoto e o Sistema de Informação Geográfica (SIG) podem ser utilizados como tecnologias eficazes para subsidiar o estudo das mudanças tanto no espaço urbano quanto no rural ou natural. Portanto, os planejadores de paisagem vêm cada vez

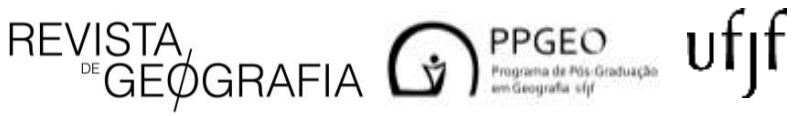

mais empregando o SIG como instrumento para obtenção de índices e modelagens que trabalhar com séries temporais. Assim, aliada às outras geotecnologias como o Sistema de Navegação Global (do inglês, GNSS), a modelagem dinâmica permite a representação das mudanças do uso e ocupação da terra de uma área de acordo com circunstâncias previstas, fornecendo, assim, a possibilidade de criar cenários ambientais (LAUSCH, 2002).

Cenários ambientais expressam visões de futuro por meio da interpretação de momentos, através de informações numéricas (por exemplo, tabelas e gráficos contendo dados numéricos) geradas frequentemente por métodos computacionais, chamados de modelos de previsão ou cenários quantitativos. Além disso, lança-se mão também de narrativas ou *storylines* para compor os cenários, que contam histórias de futuros possíveis (tendencial ou alternativos), compondo os cenários qualitativos. Há vários tipos de cenários ambientais e os mais usuais são aqueles voltados para a dinâmica de uso e cobertura da terra.

Uma das formas de verificar os impactos causados por ações antrópicas é avaliar o uso do solo e sua relação com as características de uma localidade em conjunto com seus desdobramentos (DA COSTA BARROS; DE DEUS; DA COSTA, 2020). Principalmente em se tratando de uma região onde a expansão agrícola contribui para o desmatamento devido a novas áreas de produção para soja, algodão e outras monoculturas.

Numa perspectiva quantitativa, segundo Luiz (2014), os modelos LUCC – *Land Cover and Use Change* - tem vasta aplicação na capacidade de modelar cenários futuros para o auxílio no planejamento ambiental, admitindo como determinados fenômenos podem influenciar no uso e ocupação da terra.

Portanto, na perspectiva para modelagem de LUCC, pode-se destacar a ferramenta *Land Change Modeler* (LCM), do *software* Idrisi Selva, como um dos mais utilizados em trabalhos e estudos na modelagem dinâmica e é usado para análises que envolvem alterações do uso e cobertura da terra entre duas diferentes datas, além do uso de simulação para modelos de previsão que compõem cenários futuros (EASTMAN, 2012).

Nesse contexto, este trabalho propõe uma análise espacial e temporal da vegetação na região oeste do estado Bahia, devido ao seu forte fator agropecuário. Foram analisadas imagens de satélite de diferentes épocas da região e posteriormente, foi feita uma modelagem em busca de simular um cenário quantitativo para 2050 usando a metodologia de RNMLP (MLPNN, sigla em inglês para *Multi-Layer Perceptron Neural Network*), tendo como base variáveis explanatórias como forças direcionadoras da espacialização dos dados e das alterações no uso e ocupação do solo ocorridas entre dois instantes de tempo [t1 (1999) e t2 (2018)].

 $REVISTA$ <br>  $EGEØGRAFIA$   $G$   $PPEGO$  and determination  $Uff$ 

### **2. Metodologia**

### *Breve Caracterização da Área*

A mesorregião do extremo oeste baiano é uma das sete mesorregiões do estado. O território conta com caracterização de três zonas: chapada ocidental do oeste baiano, vales e chapada ocidental do oeste baiano e bordas da chapada do oeste baiano.

A região, tradicionalmente, ocupada pela agricultura extensiva, obteve um rápido desenvolvimento no final do século XX, em virtude da forte mecanização na agricultura. Tendo como suporte recursos próprios e incentivos fiscais, produtores rurais investiram na produção de grãos como soja e milho, café e pecuária. A Figura 1 ilustra os municípios da região.

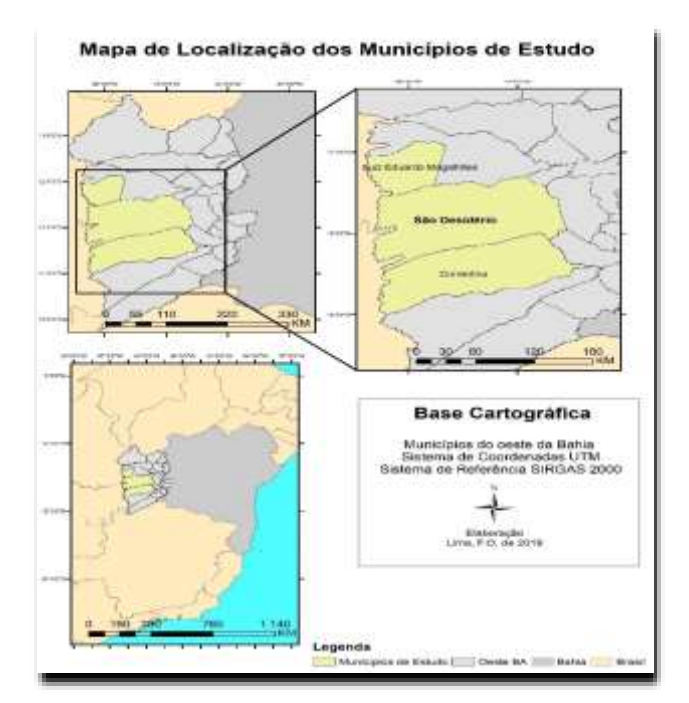

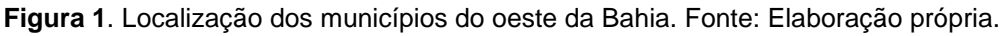

### *Mapeamento do uso e ocupação da terra*

Para a classificação de imagens deste trabalho foi utilizado o software Spring 5.4.3. As imagens foram obtidas através da plataforma do Serviço Geológico dos Estados Unidos (USGS,

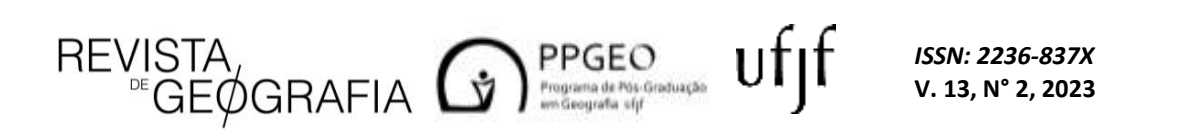

sigla em inglês). Os instantes selecionados foram selecionados para o ano de 1990 (t1) na data de 17 de Agosto e 2018 (t2) do dia 21 de Agosto dos satélites TM Landsat 5 e TM Landsat 8, respectivamente. Ambas as imagens com resolução espacial de 30 m, na órbita 220 e ponto 69.

A escolha das imagens de satélite foi determinada a partir da distribuição de nuvens em cada imagem na área de interesse, pois a significativa presença destas dificultaria o reconhecimento dos alvos das imagens. Nesse sentido, foram escolhidas as imagens sem presença ou com pouca quantidade de nuvens, para que não prejudicasse a interpretação dos dados.

A partir de uma composição colorida 3 (R), 2 (G) e 1 (B) para a imagem do Landsat 5 e 4 (R), 3 (G) e 2 (B) para o Landsat 8, foi possível a identificação dos alvos para o reconhecimento das classes através da textura dos alvos terrestres. As classes que melhor representavam a região foram definidas como: vegetação, água, agricultura, solo exposto e sem uso identificado. As classes foram definidas por sua relevância para a área de estudo. A classe "sem uso identificado" foi elabora pela impossibilidade da verificação *in situ* do uso ou cobertura existente.

Os processos metodológicos de segmentação e classificação de imagens foram feitos no software SPRING versão 5.4.3. A segmentação partiu do método por regiões, levando-se em consideração a variabilidade espacial e a textura natural. Em seguida, incluiu-se a classificação pelo método Bhattacharya, que possui um algoritmo usado para medir separabilidade estatística entre pares de classes espectrais, realizando assim a distância média entre todas as distribuições de probabilidade das classes escolhidas.

### *Mudanças do uso e ocupação da terra e cenários futuros*

Para a simulação dos cenários futuros do uso e ocupação da terra para o ano de 2050, no oeste da Bahia, foi utilizada a ferramenta LCM do TerrSet. O LCM é dividido em módulos que traz ao analista uma perspectiva de análise das mudanças entre classes, entendendo assim as mudanças ocorridas entre os dois períodos de tempo. Na Figura 2 é mostrada a estrutura do LCM para a modelagem de cenários.

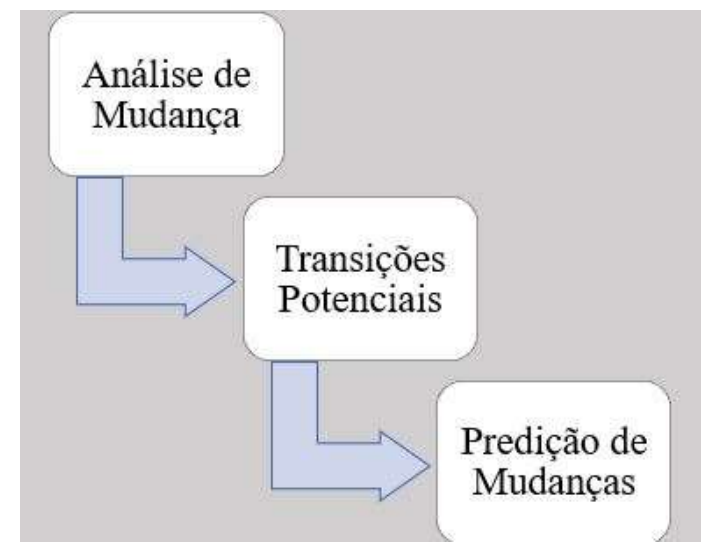

**Figura 2**: Estrutura de modelagem do LCM. Fonte: Elaboração própria.

### *Análise de mudanças*

Conforme Eastman (2003) menciona, o primeiro passo é analisar as mudanças históricas entre dois mapas de uso e cobertura da terra de diferentes períodos. O usuário especifica dois mapas de diferentes datas e o LCM executa as mudanças entre os dois períodos. Assim, pode-se identificar observar e avaliar perdas e ganhos, variação líquida, persistência e transições específicas em mapas e em forma de gráfico.

O módulo "Análise de Mudanças" fornece três tipos de gráficos de mudanças entre os dois mapas especificados como parâmetros do projeto. Desta forma, para o presente trabalho, realizou a análise de mudanças do período de 1999-2018, denominadas, respectivamente, t1 e t2.

Foram verificadas todas as possíveis mudanças ou alterações entre as cinco classes, cada mudança (perda ou ganho) foi quantificada em área (quilômetros quadrados). Foi observado também qual classe teve mais influência sobre outra, criando-se mapas de transição entre classes específicas e mapas de perdas e ganhos.

No mesmo módulo, elaborou-se o mapa de tendência espacial de mudança. A tendência de uma classe para outra foi elaborada a partir de uma superfície tendencial polinomial, onde foi possível escolher o grau mais adequado para o polinômio utilizado. Neste trabalho, o melhor ajuste se deu para o polinômio de grau 4 (quatro) devido à análise visual.

### *Transições potenciais*

No módulo de transições potenciais, como é mostrado na Figura 3, foi definido primeiramente o submodelo de transição. Uma vez verificada a dificuldade no processamento da

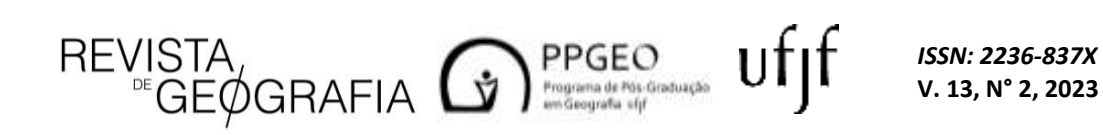

transição entre as cinco classes, optou-se por definir a transição somente entre as classes floresta e agricultura, por serem de maior interesse para a verificação da expansão agrícola e consequente desmatamento.

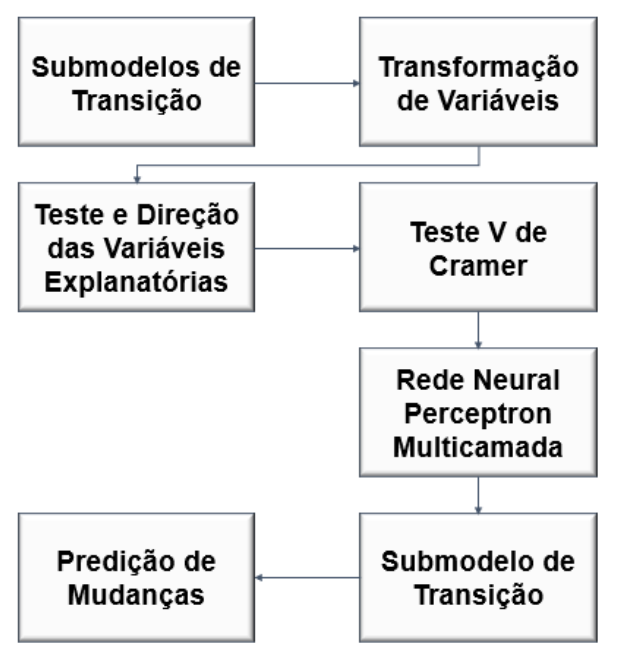

**Figura 3**: Estrutura da metodologia do módulo de potencial de transição do LCM. Fonte: Elaboração própria.

Em seguida, o mapa de mudanças (transformação de variáveis) entre as classes floresta para agricultura, nos dois instantes de tempo foi utilizado tendo como base t1 e, sendo assim, foi feita a distância de novas áreas de agricultura de t2 em relação ao primeiro instante de tempo. Esse planejamento foi feito seguindo a primeira lei da geografia ou da dependência espacial, que segundo Tobler (1970) "Todas as coisas são parecidas, mas as coisas mais próximas se parecem mais do que coisas mais distantes".

De fato, sabe-se que é mais possível ter novas áreas de agriculturas nas proximidades de outras áreas agrícolas e, dessa forma, se tornar uma força direcionadora para o modelo.

As variáveis explanatórias devem ter um "potencial explicativo" das mudanças do uso e cobertura da terra predominantes em um determinado período. Para a utilização destas variáveis explanatórias foi utilizado um conjunto de dados que podem ser averiguados e testados como forças direcionadoras de transição. Para isso, as variáveis utilizadas foram: distância de rodovias e distância de áreas de agriculturas. Em seguida foi realizado o teste V de Cramer.

De acordo com a Equação 2 teste V de Cramer é uma análise estatística não paramétrica, podendo ser aplicada independentemente da distribuição das variáveis. Esse teste é utilizado para mensurar a força de associação entre duas variáveis nominais (LIEBERTRAU, 1983).

REVISTA, GEOGRAFIA GA PROFECTION UFJF

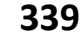

$$
V = \sqrt{\frac{\chi^2}{n(q-1)}}\tag{1}
$$

onde:  $\chi^2$  é o coeficiente Chi-quadrado da Eq. 2.

$$
\chi^2 = \frac{(\mathbf{0} - \mathbf{E})^2}{2}
$$
 (2)

em que: V = índice V de Cramer; q = menor valor das linhas e colunas da imagem de uso e cobertura da terra; n = tamanho da amostra; O = frequência observada para uma categoria e E = frequência esperada para uma classe correspondente.

O V de Cramer pode variar entre 0 e 1, sendo que a partir de 0,15 a variável já se torna significativa para a modelagem e deve ser inserida no modelo de transição para as redes neurais e a partir de 0,4 já são consideradas significativas e com boa qualidade (HAMDY et al. 2017).

A simulação de cenários foi gerada através do algoritmo de rede neural *Perceptron* de Multicamada. Assim, no módulo do LCM, a rede foi ajustada pelo algoritmo, treinando rede a partir da aprendizagem da correção dos erros. A partir do valor de saída, a rede recalculou e ajustou o valor dos pesos da rede neural, em um processo denominado retro-propagação. Dessa forma, esse processo foi repedido utilizando-se o valor padrão estipulado em 10.000 iterações.

### *Predição de mudanças*

As análises de mudanças de paisagens comumente envolvem séries históricas que são trabalhadas pela técnica de sobreposição de imagens de satélite, fotografias aéreas ou mapas em diferentes datas (SANTOS, 2004). Segundo Paegelow e colaboradores (2003), a simulação de um estado futuro de uma paisagem é possível através da aplicação do modo de análise de cadeia de Markov (CV). A CV proporciona uma modelagem da dinâmica da paisagem a partir de uma matriz de transição, que é o seu principal produto (MOREIRA, 2007). Tal técnica simula a predição do estado de um sistema em um determinado tempo a partir de outros dois precedentes. Segundo Paegelow et al. (2003) a simulação de um estado futuro de uma paisagem é possível através da aplicação do modo de análise da CV. Especialmente no LCM, o submodelo de transição gerado na etapa anterior atua como referência essencial para espacialização das probabilidades fornecidas pela matriz de transição, produzida pelo módulo predição de mudanças.

### **3. Resultados**

Os mapas de uso e ocupação do solo foram gerados para visualizar e compreender as mudanças ocorridas entre os dois instantes de tempo na região de estudo. Em uma análise mais geral observou-se uma dinâmica de diminuição florestal em contrapartida de áreas de agricultura.

Na Figura 4 é mostrada a espacialização das classes temáticas do instante de tempo t1(1999), feita a partir da classificação de imagens pelo método Bhattacharya. Observa-se na Figura 4 um grande número de áreas de florestas e de agriculturas na região, com aproximadamente 17 mil km² e 9 mil km², respectivamente.

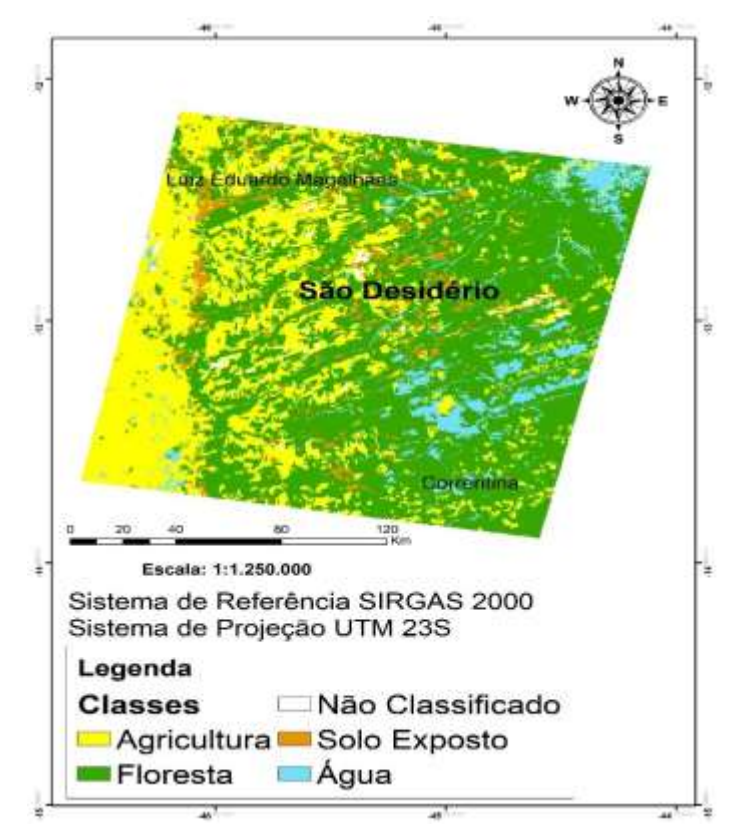

**Figura 4**: Mapa de uso e ocupação da terra em t1 (1999). Fonte: Elaboração própria.

Na Tabela 1, também pode ser observado resultados das áreas de ocupação para cada classe em 1999.

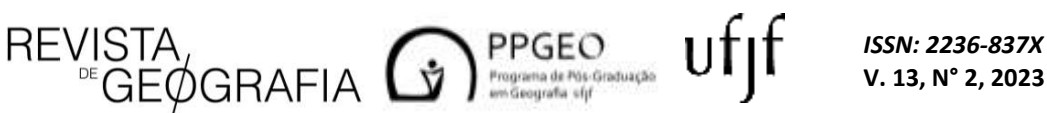

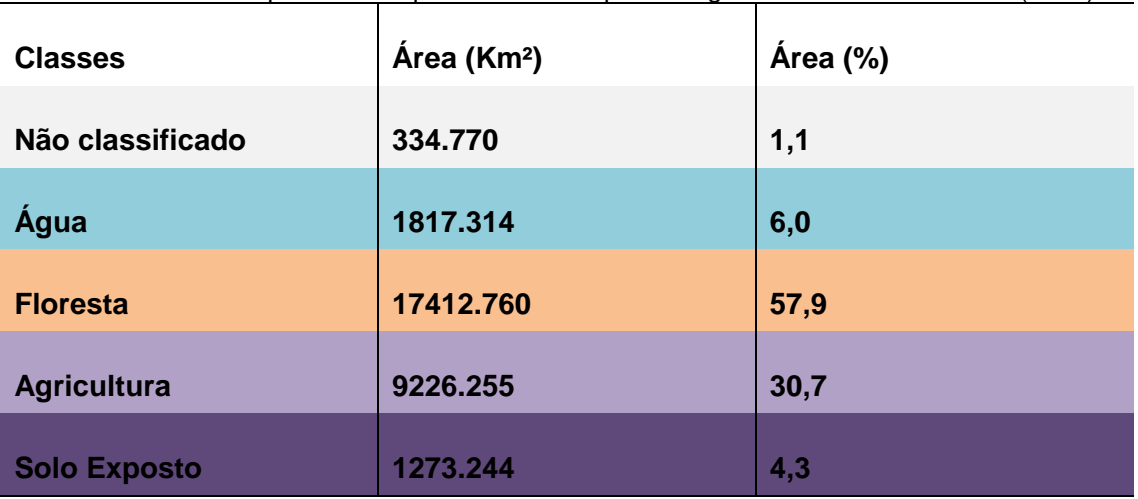

**Tabela 1.** Área em quilômetros quadrados e em porcentagem de classe em estudo (1999).

**Fonte**: Elaboração própria.

Conforme a Figura 5, a partir do instante t2, alterações no uso e ocupação da terra foram verificadas, tendo variações nas classes do submodelo de transição (floresta e agricultura), mostrando que a classe agricultura sobressai em relação às áreas recobertas por florestas em relação ao primeiro instante de tempo, evidenciando o que de fato era esperado, em razão da mecanização agrícola e incentivos fiscais do governo para agricultores da região.

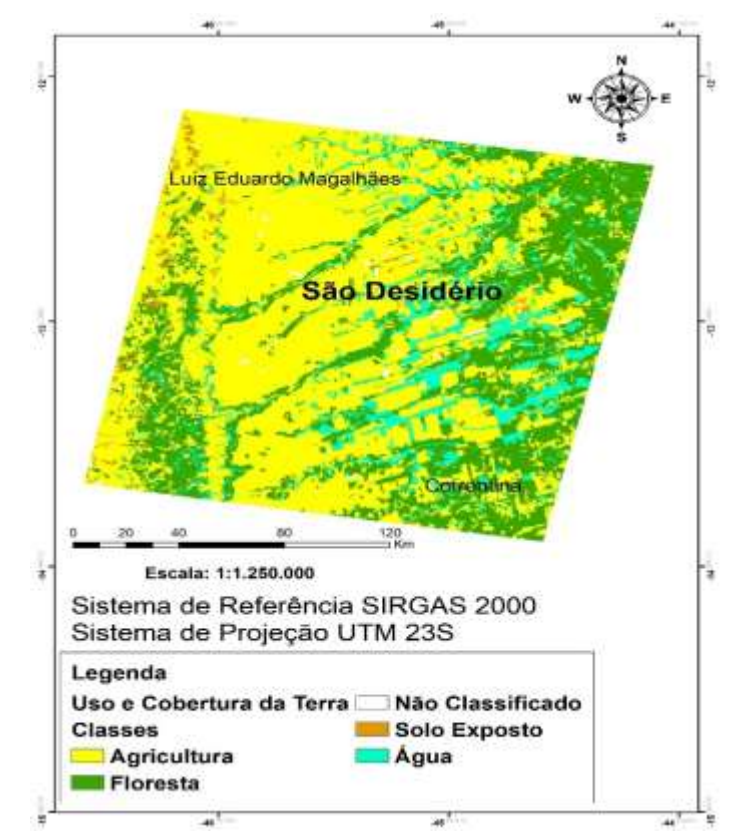

**Figura 5**: Mapa de uso e ocupação da terra em t2 (2018). Fonte: Elaboração própria.

A Tabela 2 mostra as áreas das classes em quilômetros quadrados e porcentagens das classes de estudo no segundo instante de tempo (2018).

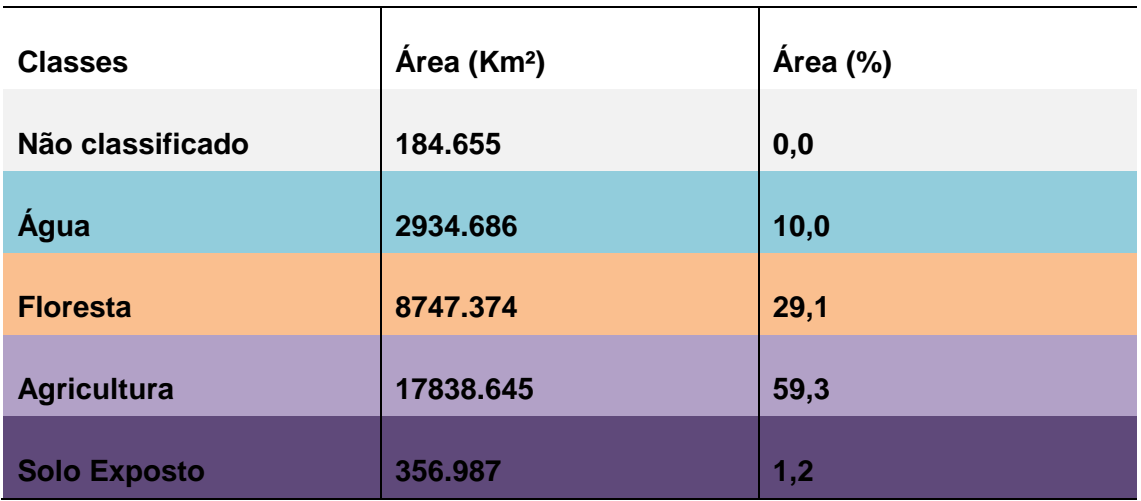

**Tabela 2.** Área em quilômetros quadrados e em porcentagem de classe em estudo (2018).

**Fonte**: Elaboração própria.

Na tabela gerada, podem ser observados indicadores de expansão de áreas de agricultura. Anteriormente no primeiro período de tempo representava um pouco mais de 30% da área de estudo. No segundo instante de tempo a porcentagem subir para quase 60%. As áreas de floresta e solo exposto, por outro lado, tiveram uma significativa diminuição de área ocupada.

### *Análise de transição*

Entretanto, para uma melhor compreensão da dinâmica da cobertura das classes, no módulo de análises de transição foi gerado um gráfico de perdas e ganhos, como é mostrado na Figura 6. A parte do gráfico na cor lilás mostra a quantidade em áreas de perda de cada classe e área na cor verde, por outro lado, representa os ganhos, entre os anos de 1999 e 2018.

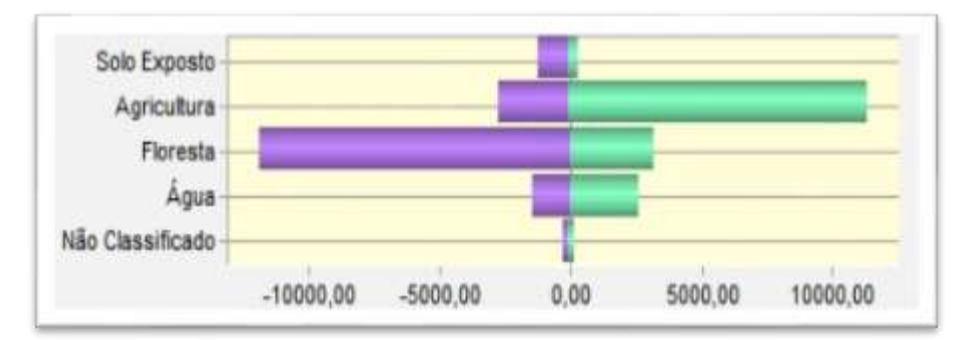

**Figura 6**. Gráfico de perdas e ganhos das classes do estudo. Fonte: Elaboração própria.

 $REVISTA$ <br>  $EVIGEØGRAFIA$   $GV$   $PPGEQ$ <br>  $PIGEQ$ <br>  $PNGEQ$ <br>  $PNGEQ$ <br>  $PNGEQ$ <br>  $PNGEQ$ <br>  $PNGEQ$ <br>  $PNGEQ$ <br>  $PNGEQ$ <br>  $PNGEQ$ <br>  $PNGEQ$ 

O gráfico na Figura 6 mostra ainda que a classe agricultura teve mais ganhos do que perdas durante o período de estudo, por outro lado, a classe floresta apresentou uma perda considerável, grande parte em virtude da expansão agrícola.

A classe agricultura teve um ganho maior que 93%. O modelo de tendência cúbica de grau 4, ilustrado pela Figura 7, mostrou uma tendência para a região central da imagem, evidenciando uma tendência de retirada de locais com vegetação nativa para áreas de agricultura. O mapa mostra as regiões vermelhas com maior probabilidade de mudança da classe floresta para a classe de agricultura, por outro lado, as cores verde e azul representam uma menor chance de mudança.

Nesta análise, também foi possível averiguar as classes mais contribuintes para a mudança de uso e ocupação da terra das outras. Nesse sentido a Figura 9 mostra o gráfico de análises de contribuintes para a classe floresta. Como mostra a figura abaixo, a classe de agricultura foi a maior contribuidora com a perda de vegetação, quase 7500 km² (18.29%) da área florestal em relação a t1(1999), evidenciando o que era mostrado visualmente no mapa de uso e ocupação da terra de 2018.

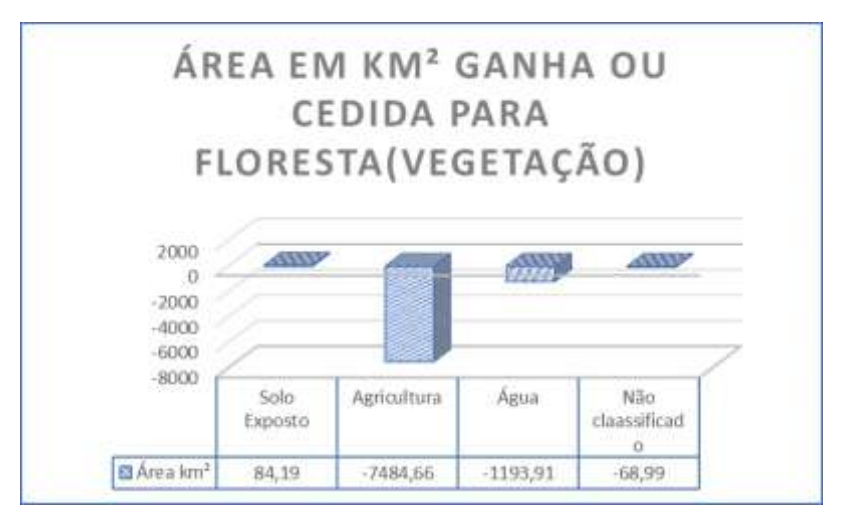

**Figura 7**. Contribuintes de mudanças para a classe de floresta. Fonte: Elaboração própria.

Como mostra a Figura 7 acima, a classe de agricultura foi a maior contribuidora com a perda de floresta, quase 7500 km² (18.29%) da área florestal em relação a t1(1999), evidenciando o que foi mostrado visualmente no mapa de uso e ocupação da terra de 2018 na Figura 5.

O gráfico na Figura 6 mostra ainda, que a classe agricultura teve mais ganhos do que perdas durante o período de estudo, por outro lado, a classe floresta apresentou uma perda considerável, grande parte em virtude da expansão agrícola.

A classe agricultura teve um ganho maior que 93%. O modelo de tendência cúbica de grau 4, ilustrado pela Figura 8, mostrou uma tendência para a região central da imagem, evidenciando uma tendência de retirada de locais com vegetação nativa para áreas de agricultura. O mapa mostra as regiões vermelhas com maior probabilidade de mudança da classe floresta para a

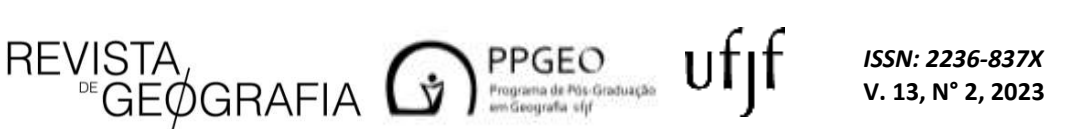

classe de agricultura, por outro lado, as cores verde e azul representam uma menor chance de mudança.

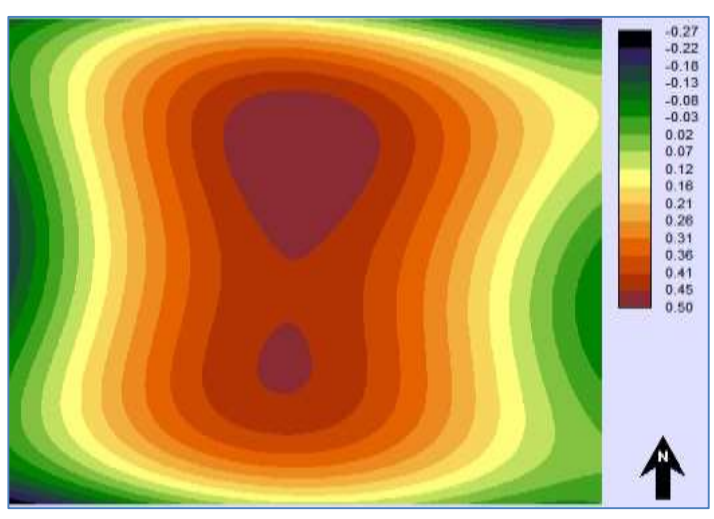

**Figura 8**: Modelo de tendência cúbica entre a classe floresta para a classe agricultura. Fonte: Elaboração própria.

Outra classe tomada pela expansão da agricultura na região foi a classe de solo exposto e a Figura 9 mostra o modelo de tendência cúbica de solo exposto para agricultura.

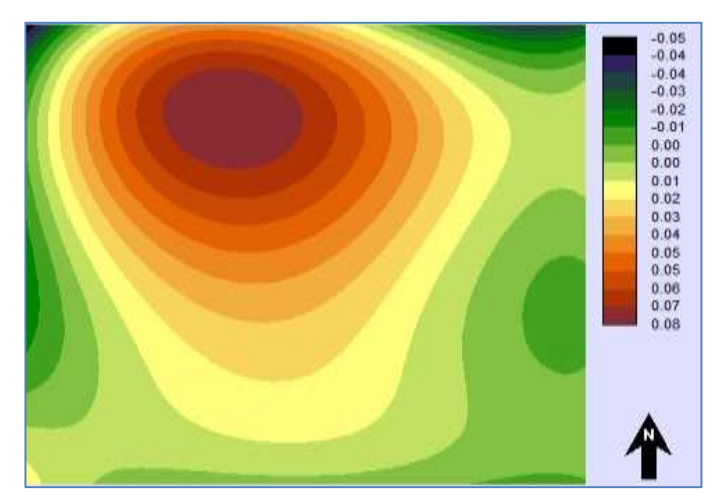

**Figura 9**: Modelo de tendência cúbica entre a classe solo exposto para a classe agricultura. Elaboração própria.

Como pode ser observado nos dois modelos gerados, existe uma discrepância entre os valores de solo exposto para agricultura que apresentaram valores máximos de 8%, e os resultados de floresta para agricultura que chegaram a 50% de mudança. Isso mostra a forte relação entre perdas de florestas para a variável agricultura, o que de fato pode ser verificado através da visualização dos dados.

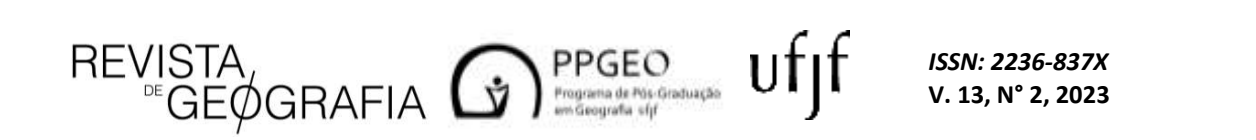

### *Potencial de transição e forças direcionadoras no teste V de Cramer*

A tabela a seguir mostra o V de Cramer para cada classe, mostrando a força da variável exploratória para a modelagem de cada classe. Um V de Cramer alto indica que o valor explicativo da variável é bom e a partir de 0,15 já é considerável explicativo. Na Tabela 3 abaixo pode-se observar os valores do V de Cramer para distância de terras agrícolas para cada classe.

**Tabela 3.** Valor do V de Cramer segundo a variável distância para terras agrícolas para cada classe.

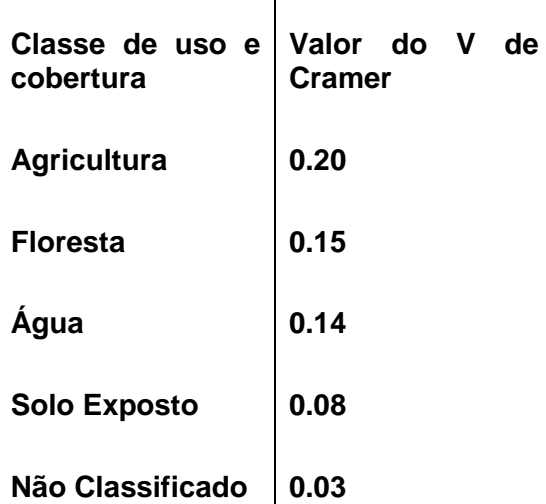

**Fonte**: Elaboração própria.

O V de Cramer para distância de áreas agrícolas se mostrou favorável para as classes de floresta e, principalmente, agricultura, o que já era esperado pelo fato de estar condizente com a lei de Waldo Tobler, mostrando que a probabilidade de existir terras agrícolas nas proximidades de outras áreas de agricultura é maior. O valor de 0,15 para áreas florestais também pode ser considerado significativo, mesmo que baixo, levando em consideração que a distância de terras agrícolas é um fator para o desmatamento da vegetação nativa na região.

A Tabela 4 representa os valores para a variável explanatória de distâncias de rodovias, que obteve valores próximos a 20% para as variáveis solo exposto e agricultura, isto é, quanto mais próximo de rodovias, maior é a possibilidade de uma área vizinha se tornar solo exposto ou agricultura, mostrando, dessa forma, ser uma força direcionadora o que diz respeito a atividades de desmatamento.

**Tabela 4.** Valor do V de Cramer segundo a variável distância de rodovias para cada classe.

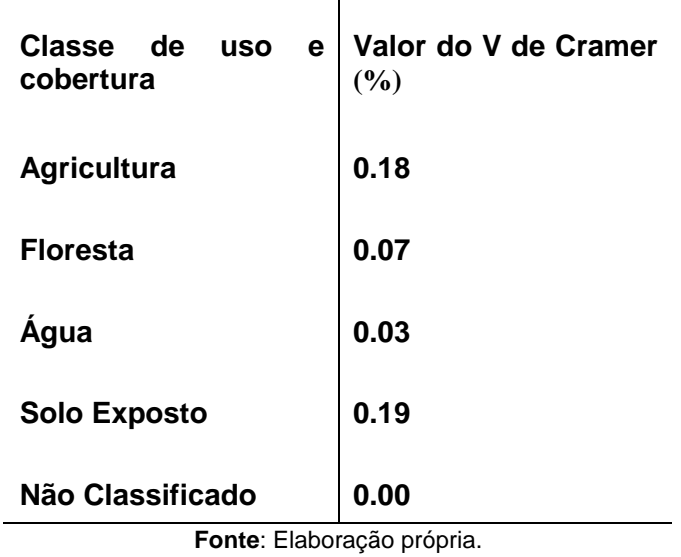

As classes de água e não classificado foram insignificantes para as duas variáveis explanatórias. A classe floresta só se mostrou significativa para o primeiro caso, não se tornando influente de acordo com as distâncias de rodovias. A categoria de solo exposto respondeu bem para distância de rodovias, evidenciando a maior chance de acontecer nas proximidades da mesma. As atividades agropecuárias responderam bem nos dois casos, mostrando sua força no modelo a ser gerado, sendo a maior potencial de força direcionadora no modelo de cenário futuro através das redes neurais.

### *Potencial de transição entre as classes*

A simulação do cenário futuro para o uso e ocupação da terra na região para 2050 foi feito pela RNMLP. De acordo com a imagem do monitoramento de erro foi verificado que o resultado foi satisfatório, obtendo-se uma acurácia de aproximadamente 59% após 10000 iterações (Figura 10) feitas na rede neural do módulo LCM.

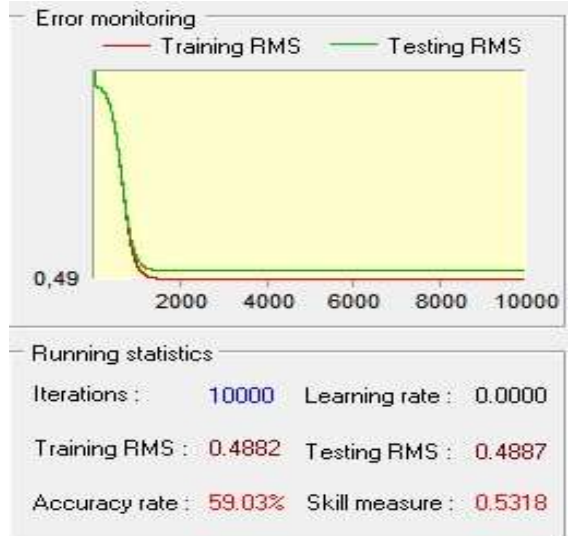

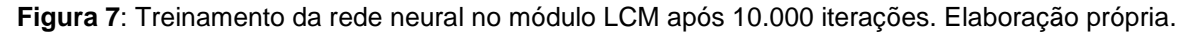

Em seguida, foi gerada a matriz de transição (Tabela 5), oriunda da CM. Na matriz de probabilidade de transição foi apresentada a probabilidade de as classes mudarem para outras ou persistirem. As linhas representam o instante de tempo em t1 (1999) e as colunas t2 (2018). A diagonal principal mostra a probabilidade de cada classe permanecer a mesma. A matriz mostrou que para o período de estudo, a classe de agricultura apresentou a maior chance de permanência com 67% de probabilidade. permanência de apenas 25% e 19%, respectivamente.

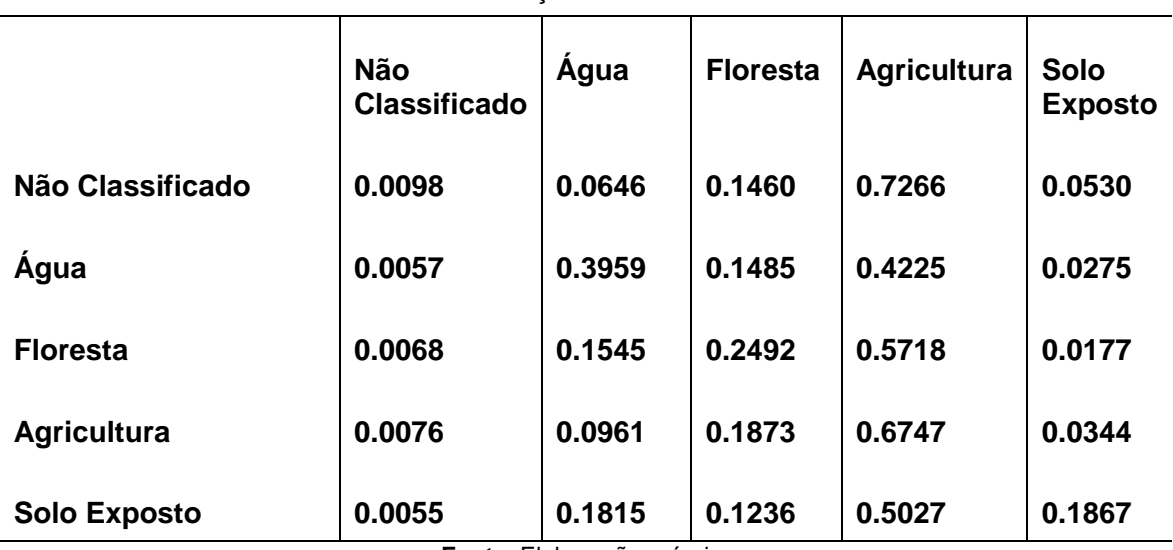

**Tabela 5.** Matriz de transição oriunda da cadeia de Markov.

**Fonte**: Elaboração própria.

Após o treinamento da rede e ajuste dos erros (Figura 10) e geração da matriz de transição (Tabela 5), foram criados dois mapas de predições: *soft* e *hard*, a partir do módulo de predição de mudanças.

O *soft* (Figura 11) mostra possibilidades ou probabilisticamente alteração de uso e cobertura da terra, apresentando áreas com tendência a mudanças (ARTICTE.,1995); uma cena com a

vulnerabilidade das mudanças para as transições analisadas. Diante desse quadro, é possível verificar o mapa de probabilidades de cada área mudar para a classe agricultura quanto mais próximo estiver das cores quentes, maior a probabilidade de mudança da região analisada. As áreas na cor preta representam o que já era agricultura em t2 ou o fundo da imagem (*background*).

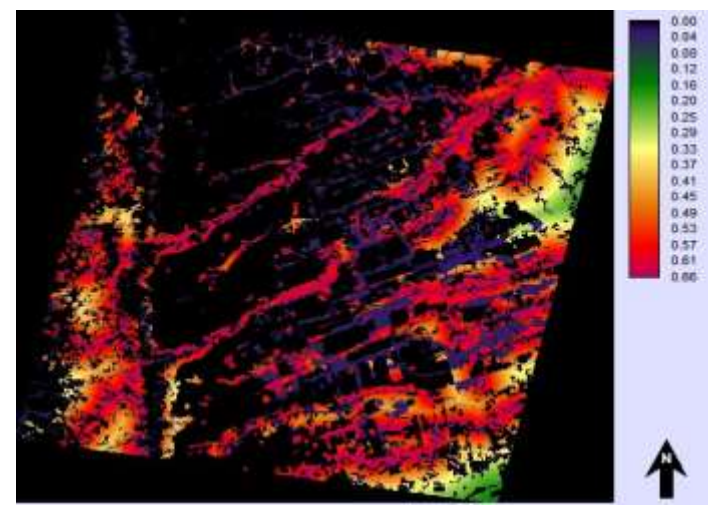

**Figura 8**: Modelo soft para a região modelado para 2050. Elaboração própria.

A predição hard (Figura 12) cria uma cena determinística ou categórica da região, gerando como resultado um mapa de uso e cobertura da terra com as mesmas categorias de entrada.

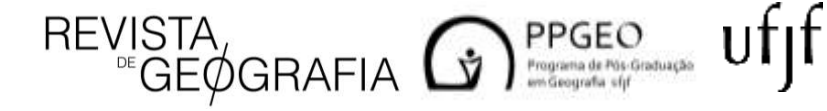

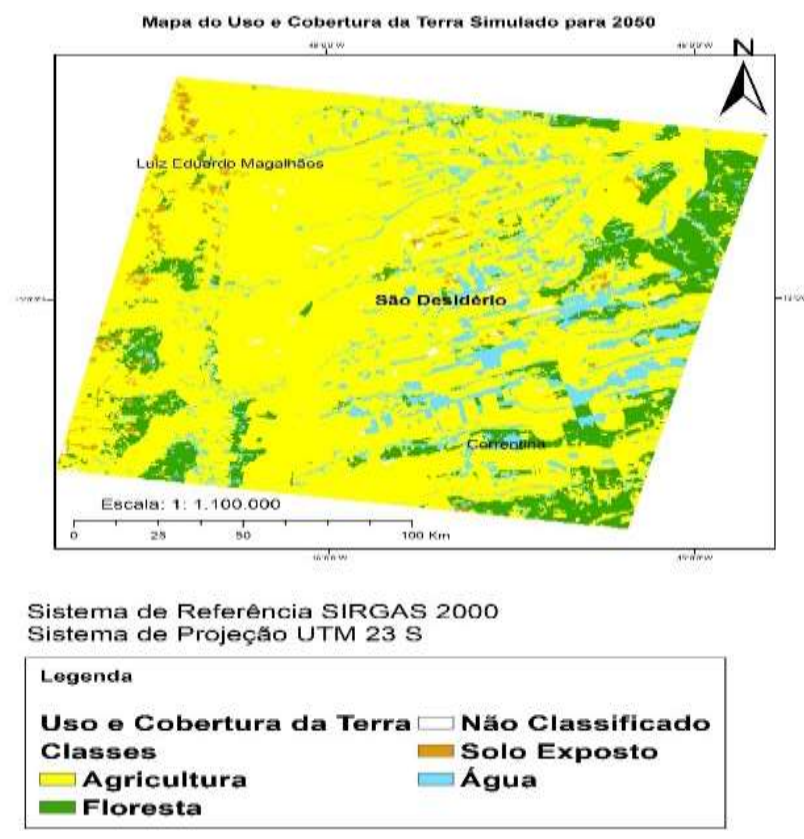

**Figura 9**: Modelo de predição hard simulado para o ano de 2050. Fonte: Elaboração própria.

Baseado na comparação entre os mapas dos diferentes instantes de tempo (Figuras 4,5 e 12), foi possível verificar que em t3 (2050) a RNMLP simula um cenário onde há um grande aumento da classe de agricultura. No primeiro instante a região tinha aproximadamente 9 mil km² de áreas de agricultura, no segundo instante houve um aumento gradativo em torno de 18 mil km² e para o cenário futuro em 2050, aproximadamente 23 mil km². O que evidencia um cenário preocupante, tendo em vista que a região faz parte do cerrado que tem em seu território diversos tipos de vegetações nativas, mostrando um crescimento priorizado através de interesses econômicos e políticos e, o bioma sendo compreendido apenas como um mero espaço físico para a expansão do agronegócio e da mineração. A Tabela 6 abaixo mostra em números a modificação no uso e ocupação da terra das classes floresta e agricultura em área na região de estudo ao longo dos anos de estudo.

uf<sub>I</sub>f

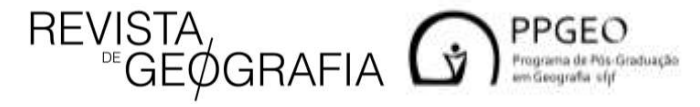

**Tabela 6.** Uso e ocupação da terra ao longo dos períodos de estudos entre as classes floresta e agricultura.

| <b>Uso</b><br>e<br>ocupação da<br>terra | <b>Area em</b><br>1999<br>(km <sup>2</sup> ) | <b>Área</b> em<br>2018<br>(km <sup>2</sup> ) | Área em<br>2050<br>(km <sup>2</sup> ) |
|-----------------------------------------|----------------------------------------------|----------------------------------------------|---------------------------------------|
| <b>Floresta</b><br>(Vegetação)          | 17412                                        | 8749                                         | 3620                                  |
| <b>Agricultura</b>                      | 9226                                         | 17838                                        | 22967                                 |

**Fonte**: Elaboração própria.

### **4. Considerações Finais**

O estudo identificou considerável modificação no uso e ocupação da terra na região de estudo no oeste da Bahia, para os anos entre 1999 e 2018, sendo a maior parte ocupada por área de agricultura substituída de vegetação. Outra área que foi tomada por regiões de agricultura foi o solo exposto.

Foi possível também utilizar imagens gratuitas do Landsat para a classificação das imagens das duas épocas, 1999 e 2018, utilizando o classificador Bhattacharya.

As variáveis explanatórias consideradas como forças direcionadoras influenciam nas mudanças da cobertura vegetal, e essa influência foi constatada pelo V de Cramer que foi inserido na modelagem do cenário futuro, tanto para a distância de estradas, e quanto para distâncias de áreas agrícolas.

O uso e cobertura da terra estimados, através da RNMLP, apresentou resultado satisfatório, com uma acurácia da rede neural de aproximadamente 59% (WHEELER et al., 2013). A simulação do cenário futuro mostrou a continuidade de intensificação da classe de agricultura sobre as outras áreas, o que já era esperado pelo comportamento da mudança de uso e cobertura da terra e da matriz de transição pela CM.

## **Referências**

ALCAMO, J; RIBEIRO, T. Scenarios as tools for international environmental assessments, Luxembourg: European Environment Agency. **Environmental issue report. No 24, 2001**.

ARTICTE, P.N. Raster Procedures for Multi-Criteria/Multi-Objective Decisions. **Photogrammetric Engineering and Remote Sensing**, 61(5), 539-547, 1995. Disponível em: https://www.asprs.org/wpcontent/uploads/pers/1995journal/may/1995\_may\_539-547.pdf. Acesso: 19 abr. 2019.

DA COSTA BARROS, F; BESER DE DEUS, L.A; DA COSTA, A.J.S.T. Análise sobre Tendências de Expansão Urbana na Bacia Hidrográfica do Rio Cabuçu-Piraquê, Zona Oeste da Cidade do Rio de Janeiro. **Revista de Geografia-PPGEO-UFJF**, v. 10, n. 1, p. 132-156, 2020.

EASTMAN, J. R. **Idrisi Selva: manual version 17**. Worcester, MA: Clark University, 2012.

EASTMAN, J.R. **Guide to GIS and Image Processing**. Clark University, Worcester, A, USA, 328p. 2003.

FAO – Organização das Nações Unidas para a Alimentação e Agricultura. **Relatório de Projeções de Produção Agrícola para 2050**. Disponível em https://www.fao.org.br. Acesso: 18 ago. 2018.

FOLHES, R. T. **Cenários de Mudanças de Uso da Terra na Amazônia**: Explorando uma Abordagem Participativa e Multi-Escala no PAE-Lago Grande, Em Santarém-Pará. Dissertação de Mestrado. Belém: Universidade Federal do Pará**,** 2010.

HAMDY, O. et al. Analyses the driving forces for urban growth by using IDRISI® Selva models Abouelreesh-Aswan as a case study**. International Journal of Engineering and Technology**, v. 9, n. 3, p. 226, 2017.

HEPNER, G. et al. Artificial neural network classification using a minimal training set-Comparison to conventional supervised classification**. Photogrammetric Engineering and Remote Sensing**, v. 56, n. 4, p. 469-473, 1990. Disponível em: https://www.asprs.org/wpcontent/uploads/pers/1990journal/apr/1990\_apr\_469-473.pdf. Acesso: 20 dez. 2018.

JÚNIOR, R.K. **Cenarização: A ferramenta essencial para uma estratégia efetiva**. 2009. Tese de Doutorado: Centro de Filosofia e Ciências Sociais da Universidade Federal do Rio de Janeiro.

LAUSCH, A; HERZOG, F. Applicability of landscape metrics for the monitoring of landscape change: issues of scale, resolution and interpretability**. Ecological indicators**, v. 2, n. 1-2, p. 3-15, 2002.

LIEBERTRAU, A.M. Measures of association. Newbury Park, CA: Sage Publications. Quantitative, 1983.

LUIZ, C.H.P. **Modelagem da cobertura da terra e análise da influência do reflorestamento na transformação da paisagem**: Bacia do Rio Piracicaba e Região Metropolitana do Vale do Aço. 2014. Dissertação (Programa de Pós-Graduação em Análise e Modelagem de Sistemas Ambientais, Universidade Federal de Minas Gerais, Belo Horizonete, 2014. Disponível em: https://repositorio.ufmg.br/handle/1843/IGCM-9N5FUG. Acesso: 14 jan. 2019.

MOREIRA, D.A. **Pesquisa Operacional** - Curso Introdutório. Thomson, 2007.

PAEGELOW, M. et al. Cadenas de Markov, evaluación multicriterio y evaluación multiobjetivo para la modelización prospectiva del paisaje. **GeoFocus. Revista Internacional de Ciencia y Tecnología de la Información Geográfica**, n. 3, p. 22-44, 2003.

RIBAS, R.P; GONTIJO, B.M; MOURA, A.C.M. Aná lise da conectividade entre fragmentos de vegetação na paisagem: estudo na região da Serra do Espinhaço em Minas Gerais. **Revista Brasileira de Cartografia**, v.68 n.2. 2016.

SANTOS, R. F. Livro **Planejamento Ambiental: teoria e prática**, ed. Oficina de Textos: São Paulo, 2007. 184p.

TOBLER, W. R. "A Computer Movie Simulating Urban Growth in the Detroit Region." **Economic Geography**, v.46, n. sup1, p.234-240, 1970. Disponível em: https://www.tandfonline.com/doi/abs/10.2307/143141?journalCode=recg20. Acesso: 12 jun. 2019.

 $\sum_{\text{regression}, \text{of} \text{of} \text{of}}^{\text{PPGEO}} \text{Uff}$ 

**REVISTA**<br>*REVISTA* 

 $\widetilde{\mathsf{G}}$ E $\phi$ Grafia  $\mathsf G$ 

 *ISSN: 2236-837X* **V. 13, N° 2, 2023** **352**